## $($  ) PDF

https://www.100test.com/kao\_ti2020/62/2021\_2022\_\_E5\_8A\_A9\_E 7\_90\_86\_E7\_94\_B5\_E5\_c40\_62895.htm 1.

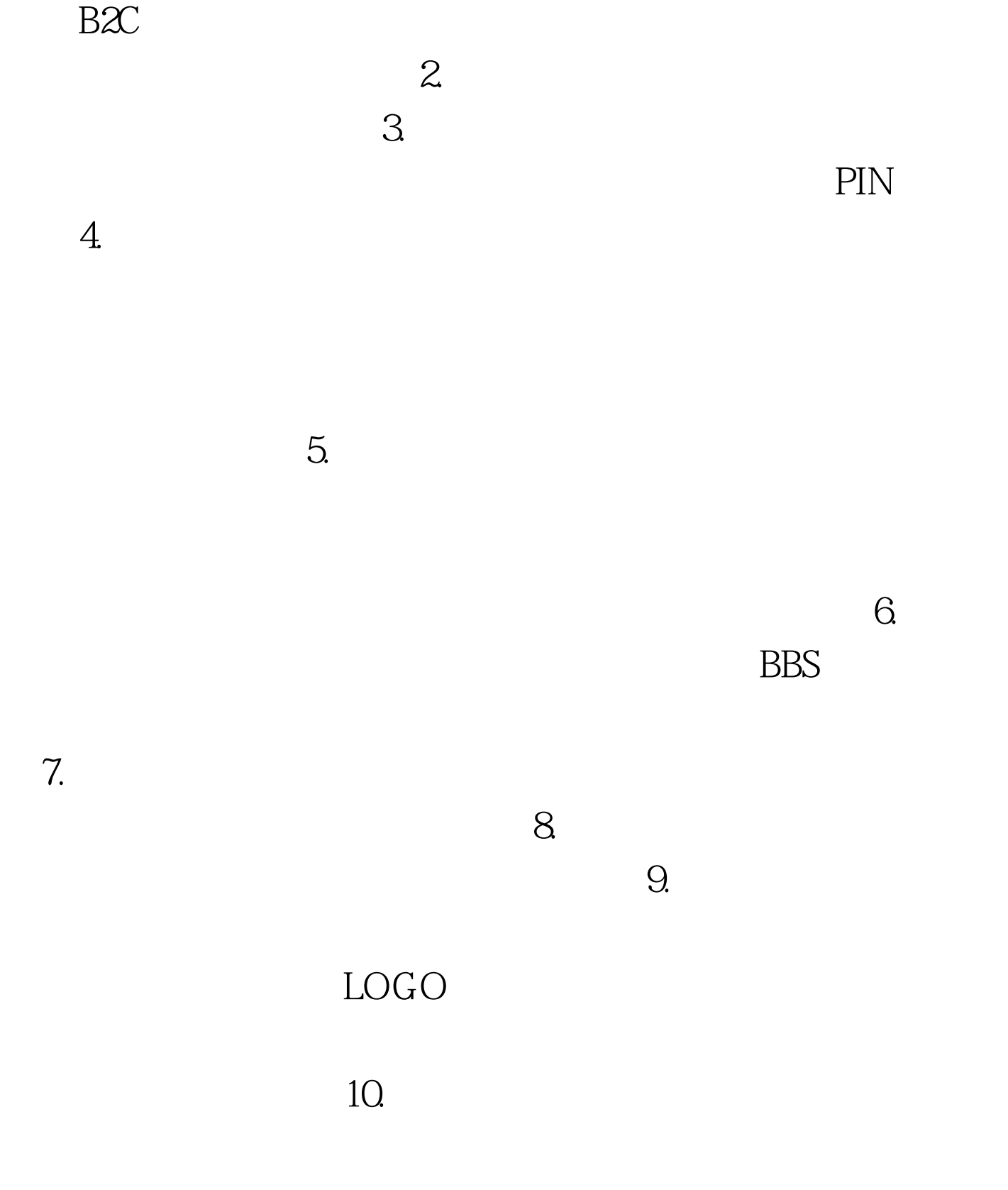

 $11.$ 

 $12.$ 

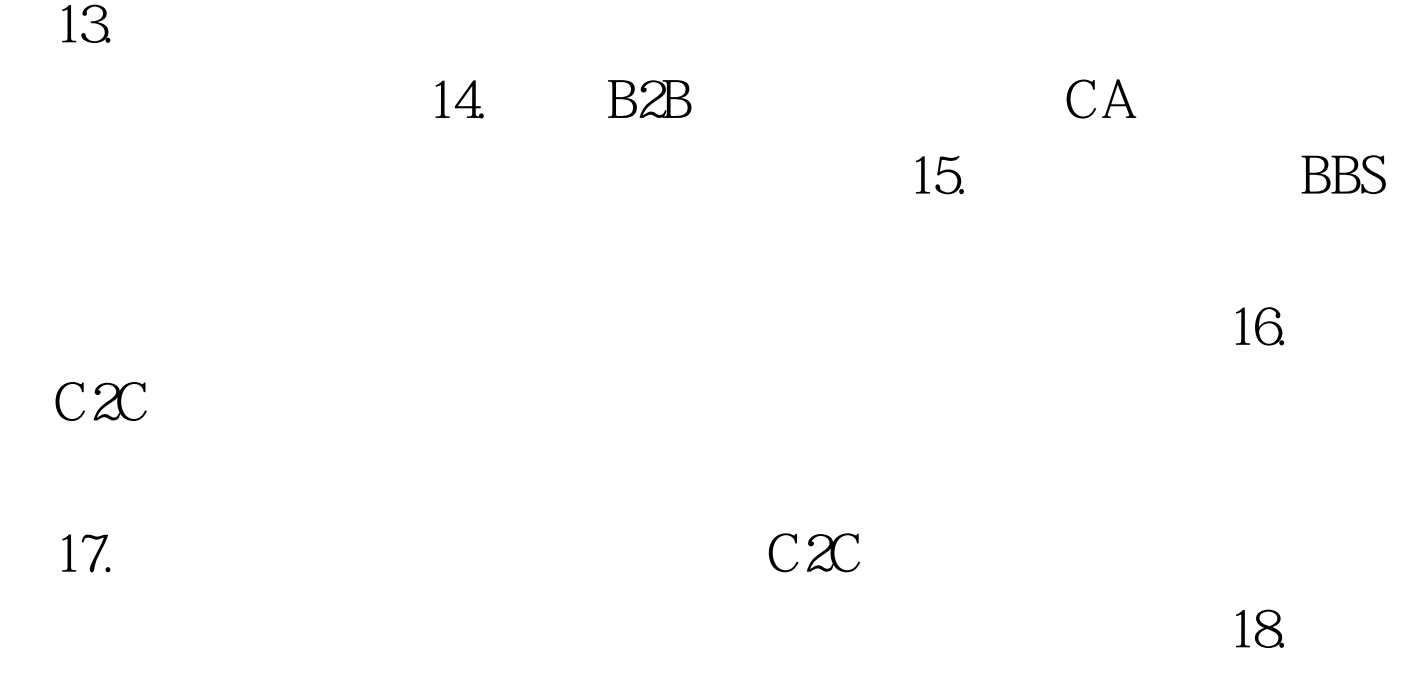

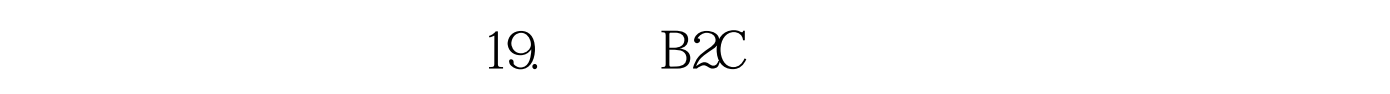

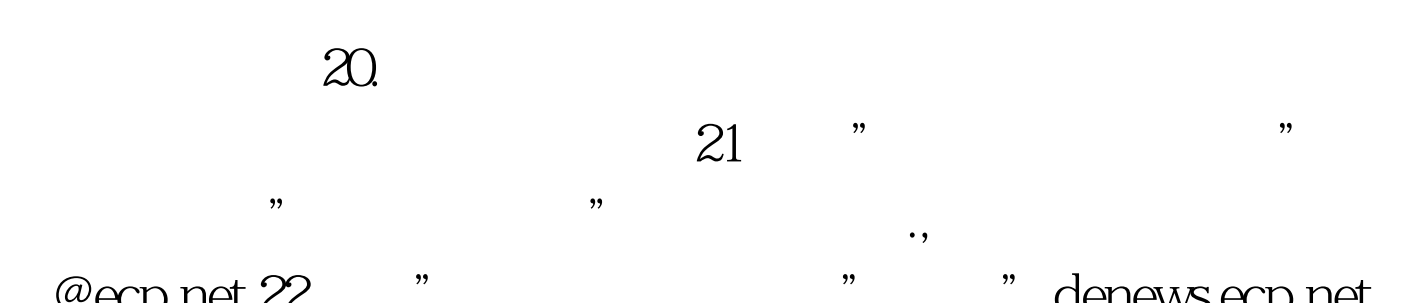

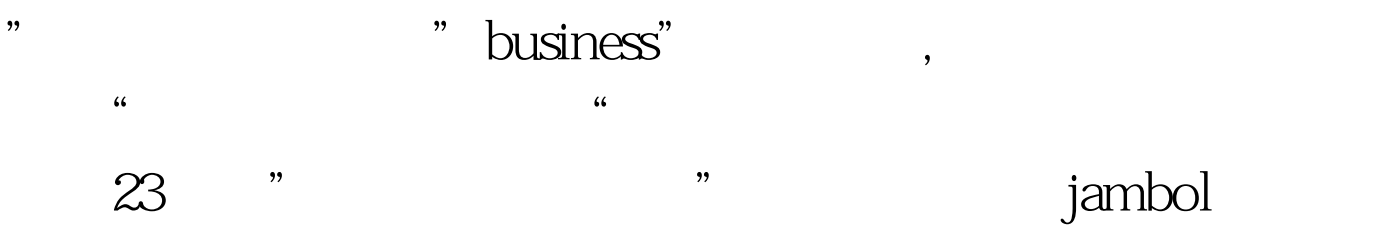

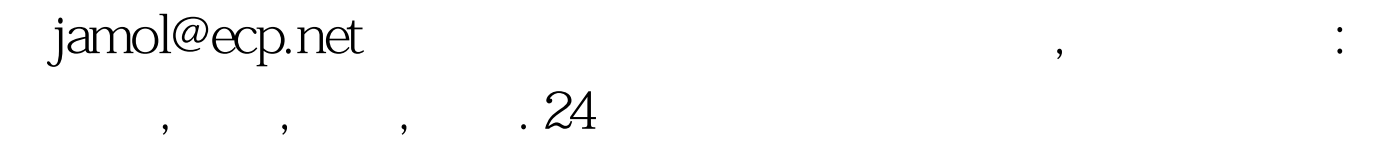

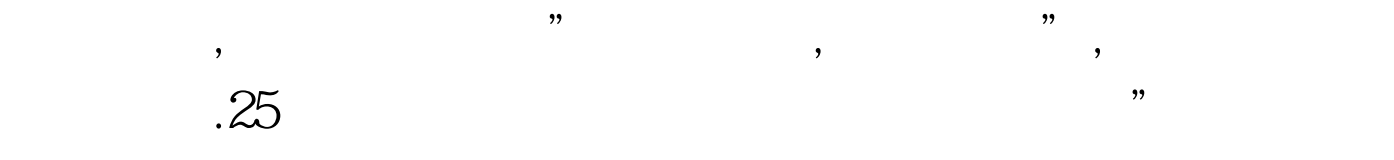

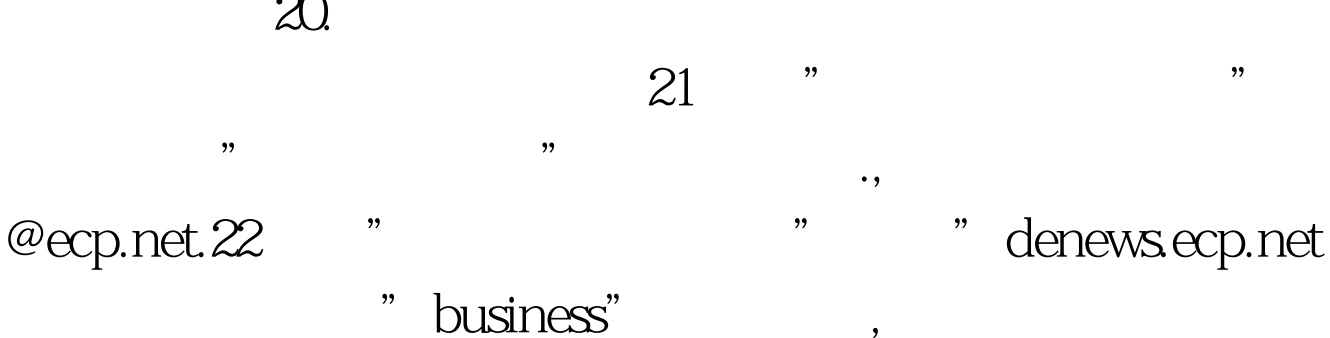

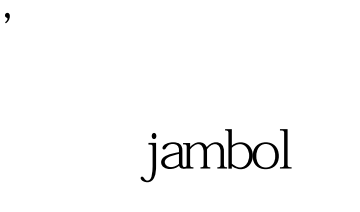

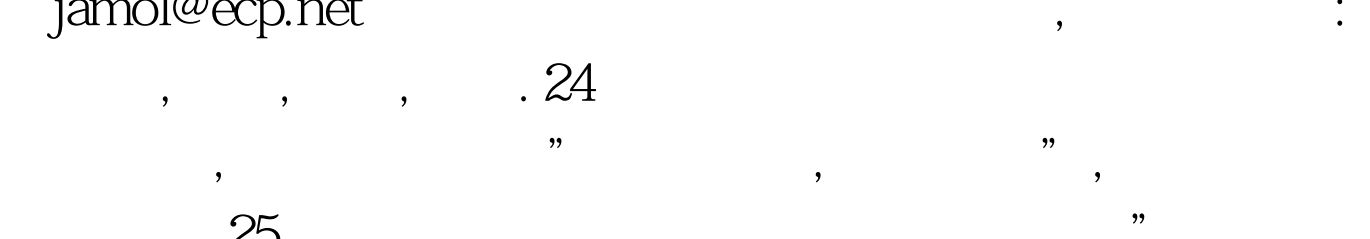

年龄,性别,电子邮件和学历 100Test 下载频道开通,各类考试 www.100test.com

 $\qquad$ 

 $\mathcal{O}(\mathcal{O})$ 

中包括身份注册和身份验证,身份注册信息包括用户名,密码,